#### Einführung in Dateisysteme

#### Proseminar Speicher- und Dateisysteme

Malte Hamann

Sommersemester 2012

15.06.2012 Einführung Dateisysteme - Malte Hamann 1/29

# Gliederung

- 1. Einführung
- 2. Grundlegendes Konzept
- 3. Struktureller Aufbau
- 4. Beispiele
- 5. Zugriff und Operationen
- 6. Sicherheit
- 7. Ausblick
- 8. Quellen

#### **Geschichte**

- Erste Dateisysteme im 18. Jahrhundert
- Einfache Systeme auf: Lochstreifen, Lochkarten
- Komplexere Systeme auf Trommelspeicher und Festplatten

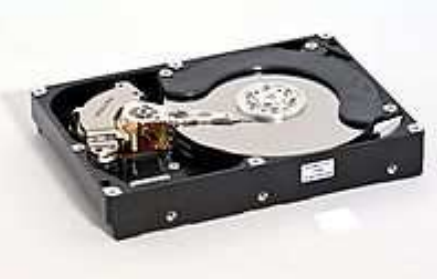

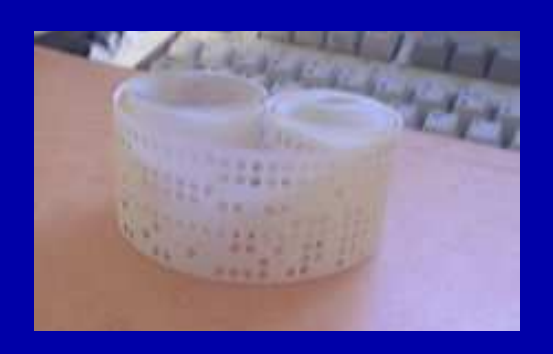

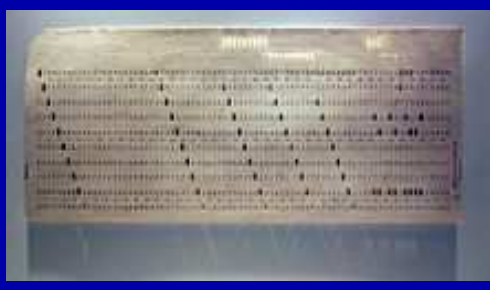

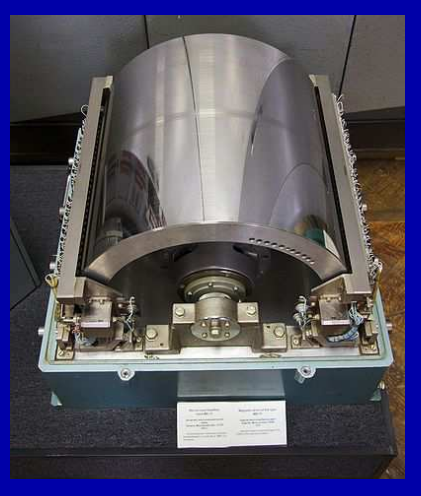

Quelle: Wikipedia

15.06.2012 Einführung Dateisysteme - Malte Hamann 3/29

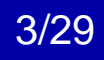

#### Wo wären wir ohne Dateisysteme?

- Medium mit Speicherplatz
- physikalische Adresse auf dem Medium eingeben:
- Cylinder, Head, Sector
- Blocknummer (Speicher TB → Mrd. Blöcke)<br>Assemblar mit Desistern und
- Assembler mit Registern und RAM/ROM

#### Wofür brauchen wir Dateisysteme?

- Organisation der Daten
- "einfache" Adressen
- C:\\Test\helloworld.cversus Cylinder 1017, Head 7, Sector <sup>58</sup> bzw. Block Nr. 1025634

- Massenspeicher
	- – physikalisches Medium mit Blockstruktur
		- Festplatten 512 bzw. 4096 Bytes
		- Optische Medien 2048 Bytes
	- –4 oder 8 Blöcke = 1 Cluster

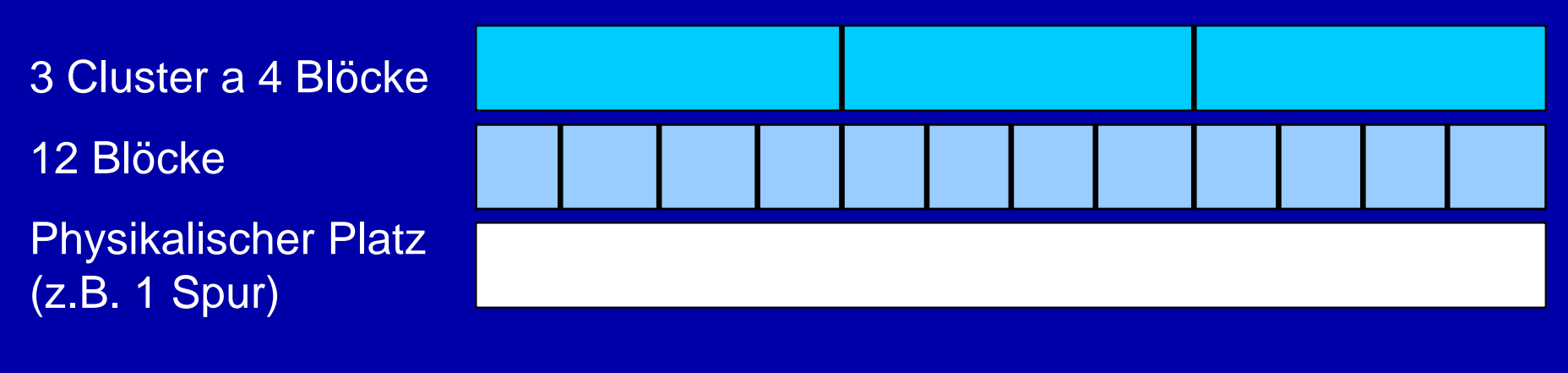

- "Datei" = Menge von Clustern
- Tabelle mit Beschreibungen der Dateien
- Beschreibung (Metadaten):
	- –Länge
	- –Adresse der Cluster
	- –**Dateityp**
	- –Besitzer / Rechte
	- –Datumsangaben

- Zuordnung Datei  $\longleftrightarrow$ ↔ Cluster<br>'30
	- –Startcluster + Länge
	- –Startcluster + Adresse des Folgeclusters
	- –Frei (Cluster stehen einzeln in der Tabelle)
	- – Speicherung von Extents: Startcluster 67439, Länge 39Cluster 149228, Länge 8Cluster 34929, Länge 3

- "Verzeichnis"
- spezielle Dateien
	- **Line Communication** Dateinamen
	- **Line Communication** Referenz auf Beschreibung der Dateien

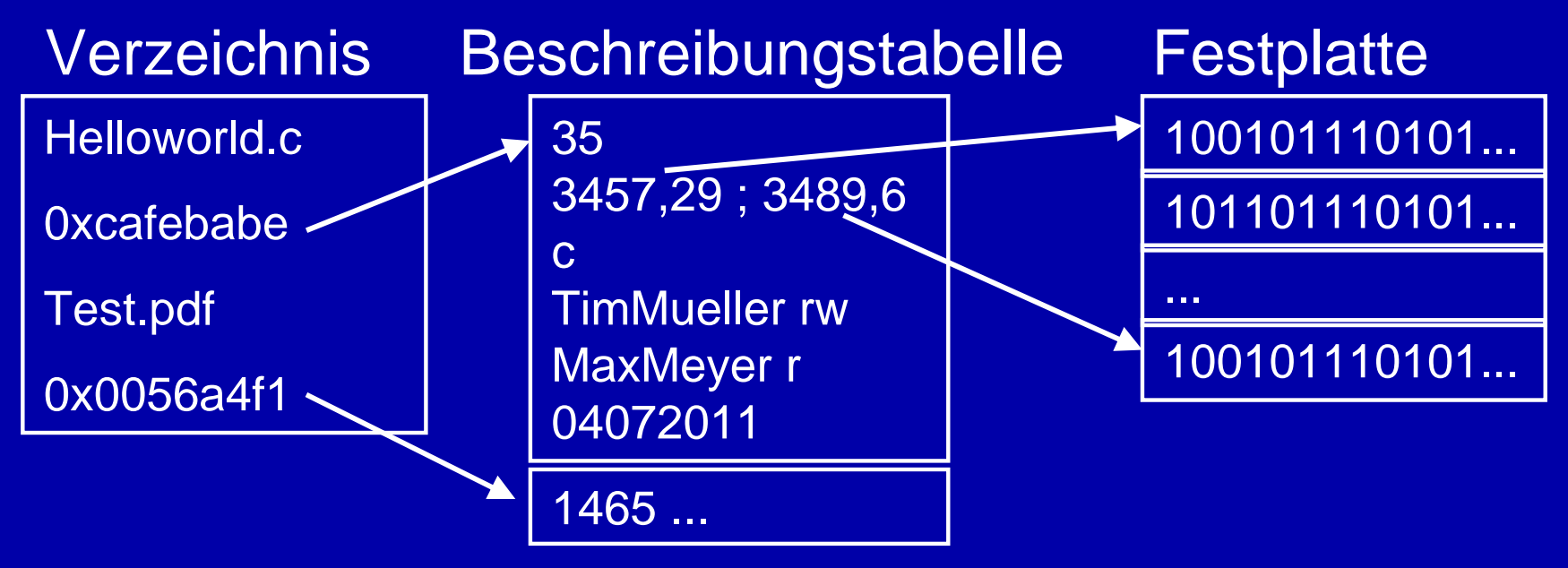

- Festplatte wird aufgeteilt in:
	- –Bootblock (1)
	- **Line Communication** Partitionstabelle, optional (2)
	- **Line Communication** Beschreibungstabelle der Dateien (3)
	- –Liste freier Cluster (4)
- **Line Communication**  Dateien und Verzeichnisse (5)11Bsp. 1Bsp. 2Bsp. 3 $\overline{\phantom{0}}$  1 2345345Zweite Partition345534535

15.06.2012 Einführung Dateisysteme - Malte Hamann 10/2

#### 3. Struktureller Aufbau

- linear
- Lochband, Lochkarte, Magnetband
- Beschreibungstabelle verweist direkt auf **Datei**
- ohne Verzeichnisse

#### 3. Struktureller Aufbau

#### • hierarchisch

#### • Verzeichnis(se) = Ordner

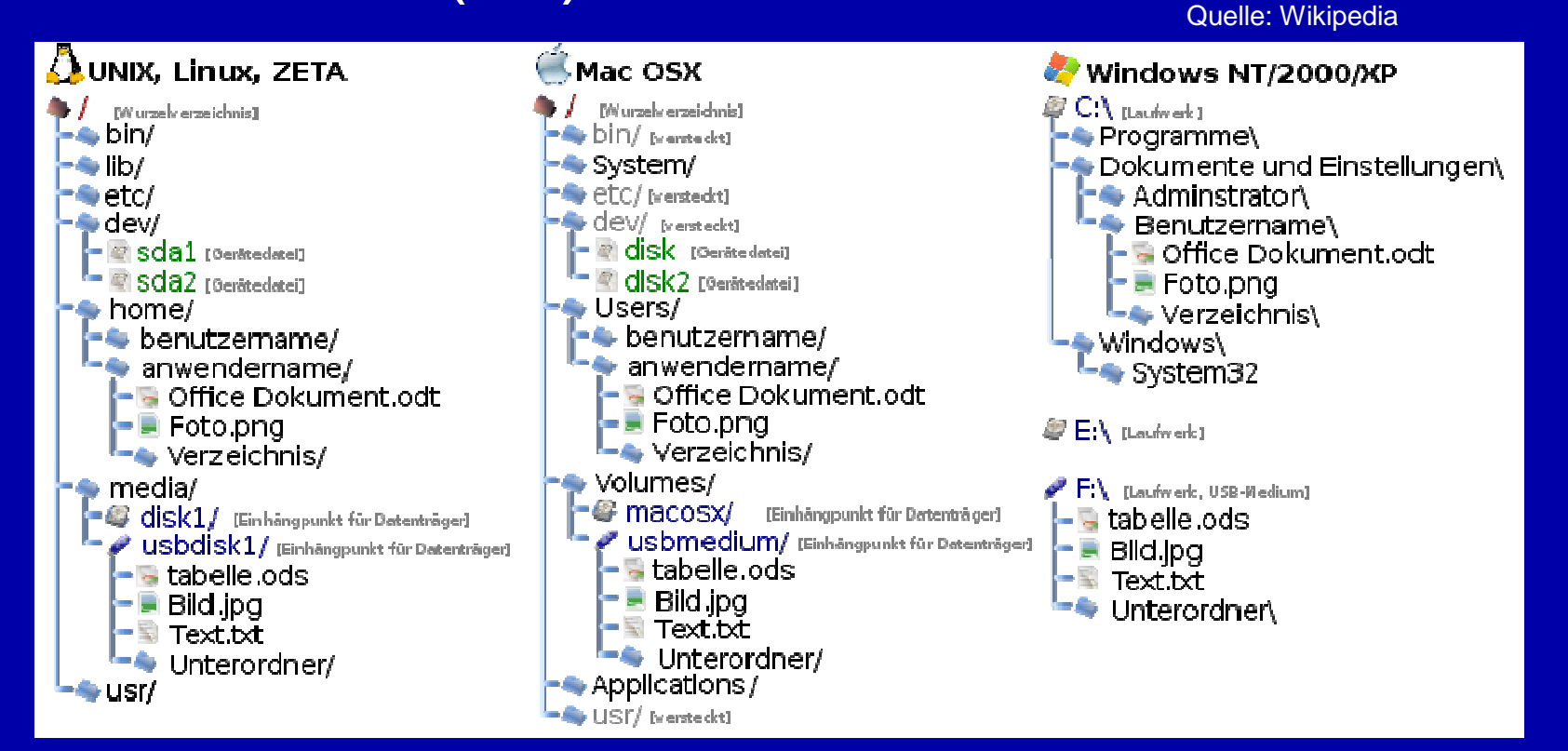

15.06.2012 Einführung Dateisysteme - Malte Hamann 12/2

#### 3. Struktureller Aufbau

- virtuell
- Dateisystem verwaltet mehrere andere **Dateisysteme**
- $\bullet \Rightarrow$  nächster Vortrag

# 4. Beispiele

- Wikipedia Liste: 115 Dateisysteme
- Apple: HFS, HFS+
- Linux: ext2, ext3, ext4, btrfs, XFS, JFS
- Microsoft: FAT12, FAT16, FAT32, NTFS, ReFS
- Solaris: UFS, ZFS
- BSD: UFS, FFS
- CD/DVD: ISO9660 (CDFS), UDF

#### Zwischenfazit

- Aufbau und Funktionsweise
- Beispiele aus der Praxis
- $\bullet$ Was passiert beim Öffnen einer Datei?

- Ebenen eines Computers:
	- –Anwenderebene
	- –Betriebsystemebene
	- –Hardwareebene
- Kernel im Betriebsystem leistet (klassisch) den Dateisystemzugriff
- Wandelt Anfragen von Anwender und Betriebssystem in Hardwarebefehle um

- Befehle für den Kernel
- Verzeichnisse:
	- –Erzeugen, löschen
	- –Öffnen, schließen
	- –Lesen
	- –Verzeichnis wechseln
- Unter Unix z.B. mkdir, opendir, chdir

#### • Dateien

- –Erzeugen, löschen
- –Öffnen, schließen
- –Lesen, schreiben
- Unter Unix z.b. creat, open, read, write
- Weitere Befehle z.B.:
	- –Umbenennen
	- –Kopieren
	- –Formatieren

- $\bullet$  Öffnen von /path/to/präsentation.pdf:
	- –Öffnen des Ausgangsverzeichnisses
	- **Line Communication** Suchen von "path"
	- –Zugriffsrechte überprüfen
	- **Line Communication** Öffnen des Verzeichnisses "path"
	- **Line Communication** Suchen von "to"
	- **Line Communication** Zugriffsrechte überprüfen
	- **Line Communication** Öffnen des Verzeichnisses "to"
	- **Line Communication** Suchen von "präsentation"
	- **Line Communication** Zugriffsrechte überprüfen
	- **Line Communication** Öffnen von "präsentation"

- Netzwerkdateisysteme für im Netzwerk angeschlossenen Speicher
- Sind ebenfalls für Kernelbefehle geeignet
- Somit für Nutzer kein Unterschied zwischen lokalem und Netzwerkspeicher

#### 6. Sicherheit

- Beschreibungstabelle enthält oft Informationen über Zugriffsrechte (auch Metadaten genannt)
	- –Kein Zugriff
	- –Schreibgeschützt
	- –Voller Zugriff
- Außerdem z.B. verstecken von Dateien in NTFS möglich

#### 6. Sicherheit

- Verschlüsselung möglich
- Entweder mit Dateisystemeigenen Tools: –z.B. NTFS: Triple Des, AES
- Oder mit Fremdtools: –z.B. TrueCrypt

## 6. Sicherheit

- Dateisystem darf keine Daten verlieren!
- Multitasking
	- –Einzelne Vorgänge trennen
	- –Mehrfachzugriff auf Datei verhindern (locks)
- Stromausfall
	- –Hardware optimieren (Kondensatoren)
	- –Software optimieren (kleine Arbeitsschritte)
	- –Journaling (Protokoll über Schreibvorgänge)
	- –Copy-on-Write

#### 7. Ausblick

- ZFS als Dateisystem der Zukunft?
	- –2^48 Dateien, 16 Exbibyte Speicherplatz = 281 Billionen, 18 Mio. Terabyte
	- –RAID, Prüfsummen, Snapshot-Backup,...
	- –Wegen 128bit für Heimnutzer eher langsam
- btrfs mit ähnlichen Funktionen für Linux
- ReFS als NTFS-Nachfolger für Windows

#### 7. Ausblick

- 9 weitere Vorträge zu Dateisystemen:
	- – Von virtuell über Netzwerk und Rechnercluster bis ins Internet
	- – Spezielle Dateisysteme
		- Log Strukturiert
		- Flash
		- RAM
		- HAMMER

## 8. Quellen

- •Bilder von Wikipedia
- Grafiken: Eigene Werke mit Powerpoint •
- •http://de.wikipedia.org/wiki/Dateisystem
- •http://de.wikipedia.org/wiki/Liste\_von\_Dateisystemen
- •http://de.wikipedia.org/wiki/Cluster-Dateisystem
- •http://kris.koehntopp.de/artikel/diplom/node21.html
- •http://de.wikipedia.org/wiki/Filesystem\_in\_Userspace
- •http://de.wikipedia.org/wiki/B%2B-Baum
- • http://www.heise.de/newsticker/meldung/TrueCrypt-zur-Verschluesselung-von-Dateisystemen-in-Version-4-0-erschienen-144764.html
- •http://de.wikipedia.org/wiki/Betriebssystemkern
- http://de.wikipedia.org/wiki/Assembler\_(Informatik)•

### 8. Quellen

- • http://wr.informatik.unihamburg.de/\_media/teaching/wintersemester\_2010\_2011/sds-1011- schoebel-btrfs-praesentation.pdf
- http://www.hardwareluxx.de/index.php/artikel/hardware/storage/147 05-zfs-und-die-zukunft-der-dateisysteme.html $\bullet$
- • http://www.vorlesungen.uniosnabrueck.de/informatik/ShellProg/3\_Dateisystem.rtfd/index.html
- •http://de.wikipedia.org/wiki/Master\_File\_Table
- http://de.wikipedia.org/wiki/Cylinder\_Head\_Sector•
- •http://de.wikipedia.org/wiki/Verzeichnisstruktur
- http://www.itwissen.info/definition/lexikon/master-file-table-MFT.html •
- •http://de.wikipedia.org/wiki/Cluster\_(Festplatte)
- •http://de.wikipedia.org/wiki/Btrfs
- http://de.wikipedia.org/wiki/Filesystem\_Hierarchy\_Standard•
- • http://www.pro-linux.de/artikel/2/1456/1,einfuehrung-undfeatures.html

15.06.2012 Einführung Dateisysteme - Malte Hamann 27/2

# Vielen Dank für Eure Aufmerksamkeit!

Fragen?

15.06.2012 **Einführung Dateisysteme - Malte Hamann** 

28/29

#### Zusammenfassung

- Organisation der Dateien auf Speicher
- Verzeichnis → Beschreibungstabelle (Metadaten)<br>→ Speichernlatz → Speicherplatz<br>Ctm:Ltt: m: Experiment
- Struktur: linear, hierarchisch
- HFS, ext4, XFS, FAT, NTFS, UFS, UDF,...
- Kernelbefehle open, mkdir, creat,...
- Konsistenz, Zugriffssicherheit
- Zukunft: ZFS, brtfs, ReFS